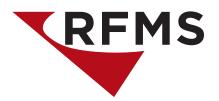

## **Achieve More With RFMS Rest API**

| API Function                                                         | Standard | Plus     | Enterprise |
|----------------------------------------------------------------------|----------|----------|------------|
| Create and Edit Customer                                             | <b>Ø</b> | <b>Ø</b> | <b>Ø</b>   |
| Search for and Get Customer                                          | <b>Ø</b> |          | •          |
| Create Opportunities (Quote, Estimate, Order Header, CRM)            | ✓        |          | <b>Ø</b>   |
| Search for and Get Quotes and Orders (Headers and Lines)             |          |          | <b>Ø</b>   |
| Update Header Info of Quotes/Orders (No Editing of Line Items)       |          |          | <b>Ø</b>   |
| Export Quotes to an Order                                            |          |          | <b>Ø</b>   |
| Get PO Info for an Order Line                                        |          |          | <b>Ø</b>   |
| Post a Payment to an Order (Not Process) and Get Receipts            |          |          | •          |
| Search for and Get Product and Inventory Information                 |          |          | <b>Ø</b>   |
| Create Claim Headers                                                 |          |          | •          |
| Get/Add Attachments                                                  |          |          | <b>Ø</b>   |
| Create Payables                                                      |          |          | •          |
| Get CRM Opportunities (Full Details) and Change Logs for Last 7 Days |          |          | <b>Ø</b>   |
| Get Scheduled Jobs by Crew or Order Number                           |          |          | <b>Ø</b>   |
| Change Statuses on a Job and Add Notes                               |          |          | <b>Ø</b>   |
| Create and Edit Orders (Header/Lines)                                |          |          | <b>Ø</b>   |
| Assign Inventory to Orders                                           |          |          | <b>Ø</b>   |
| Schedule New Jobs and Edit Existing Jobs                             |          |          | <b>Ø</b>   |

## Integrate a variety of your current software solutions with RFMS Rest API.

Our API is priced according to your needs instead of a one size fits all approach. For example, use the Standard API tier to integrate with your existing CRM application to create customers in RFMS. Or, use the Plus API tier to display real time quote and order information via a customer facing website. The Enterprise API not only allows for the creation of order line items, but also inventory assignment. Our API allows you to leverage the power of RFMS without giving up the software applications you already use.

All subscriptions require a minimum 12 month subscription. Setup fee may be required. Integration with your software application using the RFMS Rest API requires your own developer.